How to Play BINGO

Welcome to the Blogging Bingo Challenge! You will be introduced to the basics of each of these tasks in class, but you may choose to do them at home as well. If you need a little more information or explanation, you can always click on the link or the  $\langle$   $\overline{\cdot}\rangle$ . When you complete a task, add a comment with the link to your post. You can complete the tasks in any order you choose. FREE CHOICE = you get to choose what you'd like to blog about \* Check out [these helpful tips](https://studentchallenge.edublogs.org/files/2019/04/What-makes-a-quality-blog-post_-STUBC-rzx4ux-v4lp0p.pdf) of what every good post needs!

 $5$  spots = 1 free Gotcha! 10 spots = No homework for the week OR Teacher for the day Whole board = Indigo giftcard If the whole class completes the whole board = Pool Party at the JCC!

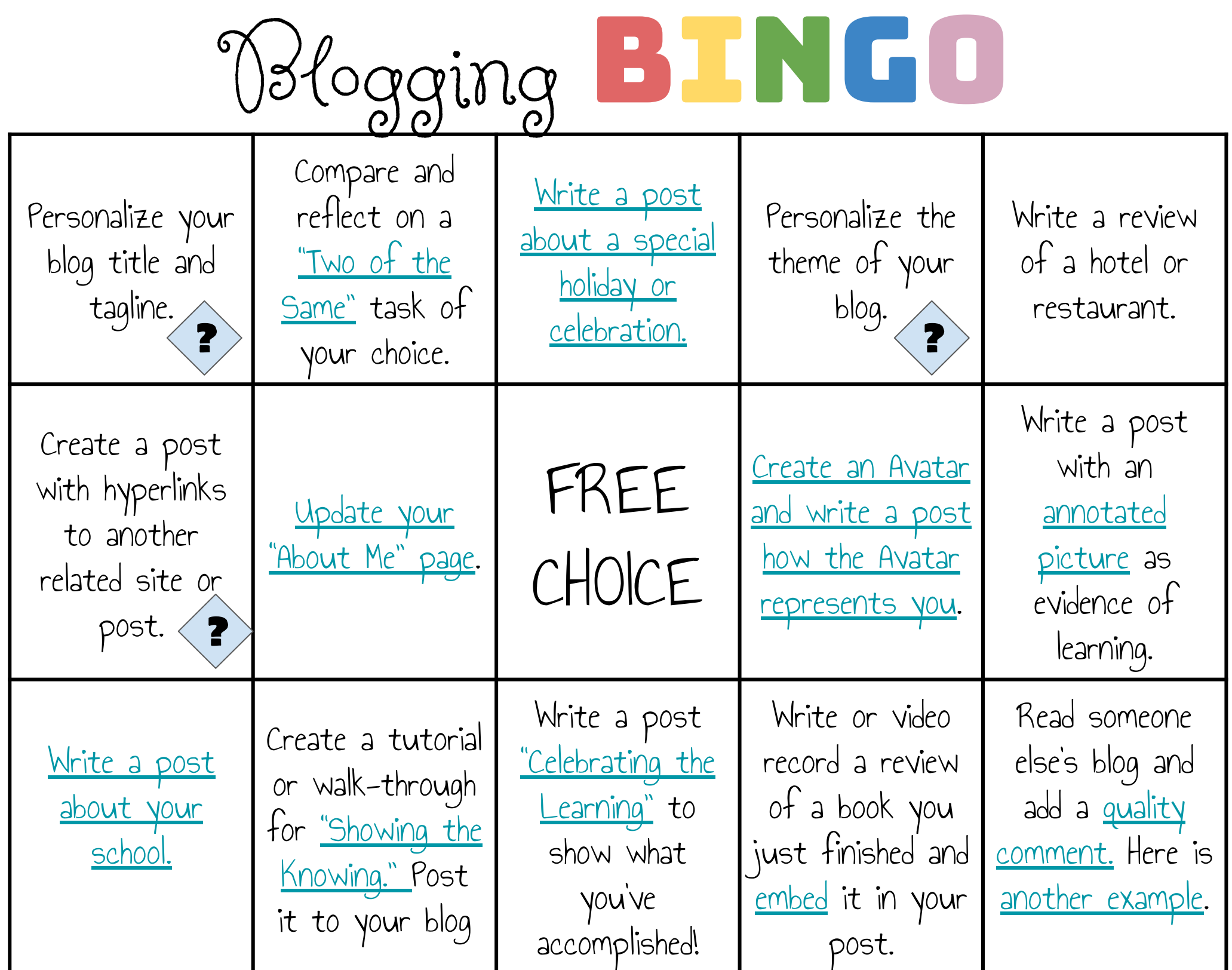